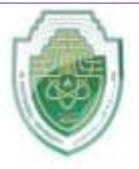

**Al-Mustaqbal University College of Healthcare and Medical Techniques** 

**Intelligent Medical System Department**

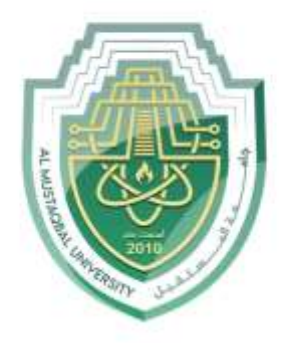

AL MUSTAQBAL UNIVERSITY

**كلية التقنيات الطبية والصحية قــســــــــــم االنـــظــــمــــة الــــطـبـيـة الـــذكــــــيـــة**

**Subject: Data Structure**

**Class: Second** 

 **Lecturer: Asst. Prof. Mehdi Ebady Manaa**

**Lecture: ( 4 )**

**Stacks II**

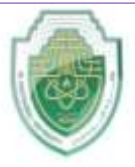

**College of Healthcare and Medical Techniques** 

**Intelligent Medical System Department**

### **Application of the stack:**

- 1. Simple Balanced Parentheses**.**
- 2. Converting Decimal Numbers to Binary Numbers.
- 3. Infix, Prefix and Postfix Expressions.

### 1- Simple Balanced Parentheses:

Using a Stack to Process Algebraic Expressions •Use of parentheses - must be balanced □Positive Examples: •A { b [c (d + e)/2 –f ] + 1 {  $\{ [ () ] \}$  • Negative Examples:  ${5 + (4 [3 + 2) * 1]}$  $\{([)]\}$ •Use stacks to evaluate parentheses usage  $\square$ Scan expression Push symbols Pop symbols • Test the code with  $\Box\{([)\}\}\$  $\square$  ( ) ]

 $\Box$ {  $[()]$ 

Figure 5-3 The contents of a stack during the scan of an expression that contains the balanced delimiters { [ ( ) ] }

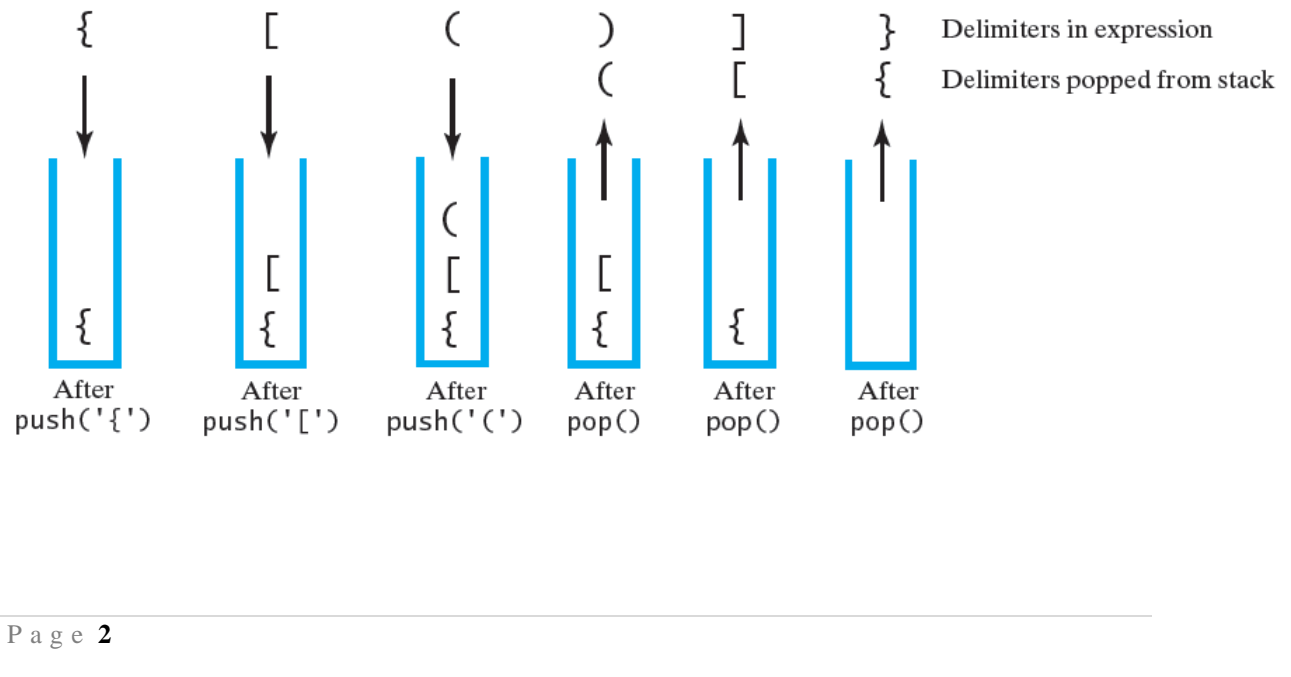

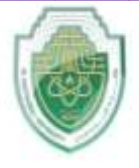

**College of Healthcare and Medical Techniques** 

**Intelligent Medical System Department**

```
class OurStack:
  def \text{init}(\text{self}):
    self. items[] = def is_empty(self):
    return len(self.items) = 0 def push(self, item):
     self.items.append(item)
   def pop(self):
     if not self.is_empty:)(
       return self.items.pop)(
     return None
   def peek(self):
     if not self.is_empty:)(
       return self.items]1-[
     return None
   def size(self):
     return len(self.items)
def check balance(expression):
  open delimiter stack = 0urStack() is_balanced = True
  index = 0while is balanced and index \langle len(expression):
    next character = expression[index]
    if next character in:'[})'
       open_delimiter_stack.push(next_character)
    elif next_character in:'[{('
       if open_delimiter_stack.is_empty:)(
         is_balanced = False
       else:
        open_delimiter = open_delimiter_stack.pop()
        is balanced = is paired(open delimiter, next character)
    index += 1 if not open_delimiter_stack.is_empty:)(
     is_balanced = False
   return is_balanced
def is paired(open delimiter, close delimiter):
  return (open delimiter == '(' and close delimiter == ')') or
      (open_delimiter == '[ and close_delimiter == ']) or
( ) open_delimiter == ' {' and close_delimiter == '}('
```
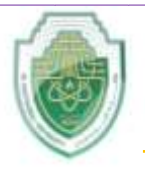

**College of Healthcare and Medical Techniques Intelligent Medical System Department**

 #Test cases test\_cases["{([)]}","[()]}","[()]","{[()]}"]= for expression in test\_cases:  $result = check balance(expression)$  print(f"Expression '{expression}' is {'balanced' if result else 'not balanced'}.")

**Figure 5-4 The contents of a stack during the scan of an expression that contains the unbalanced delimiters { [ ( ] ) }**

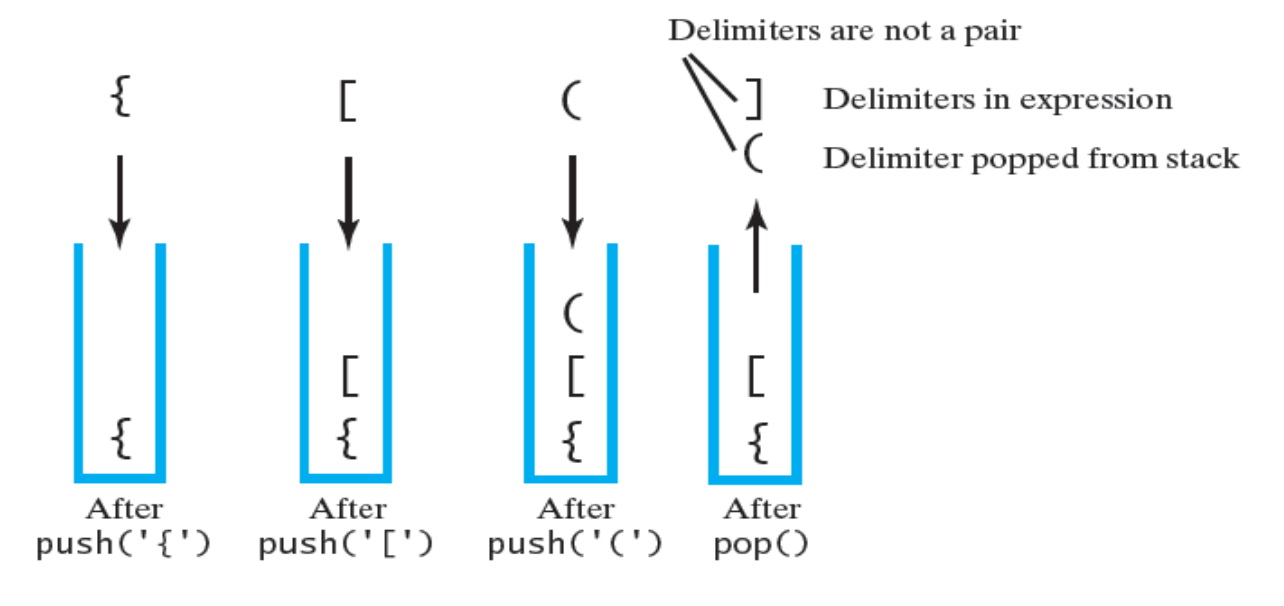

### **Figure 5-5 The contents of a stack during the scan of an expression that contains the unbalanced delimiters [ ( ) ] }**

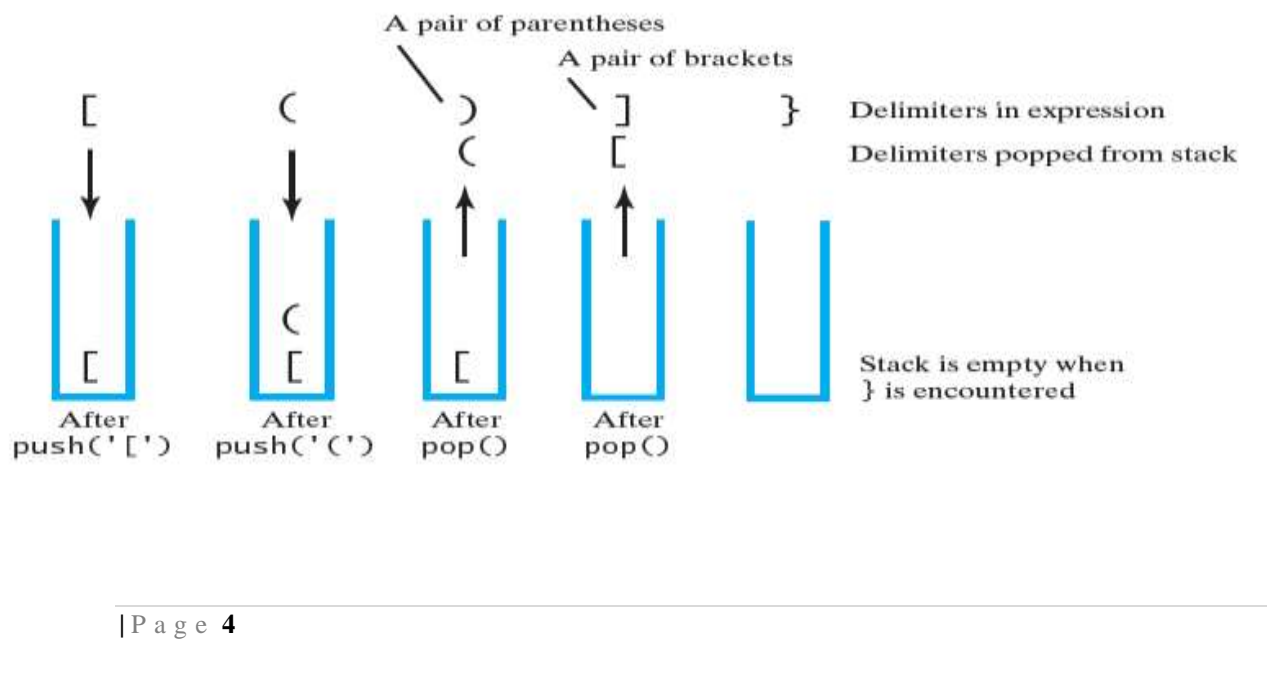

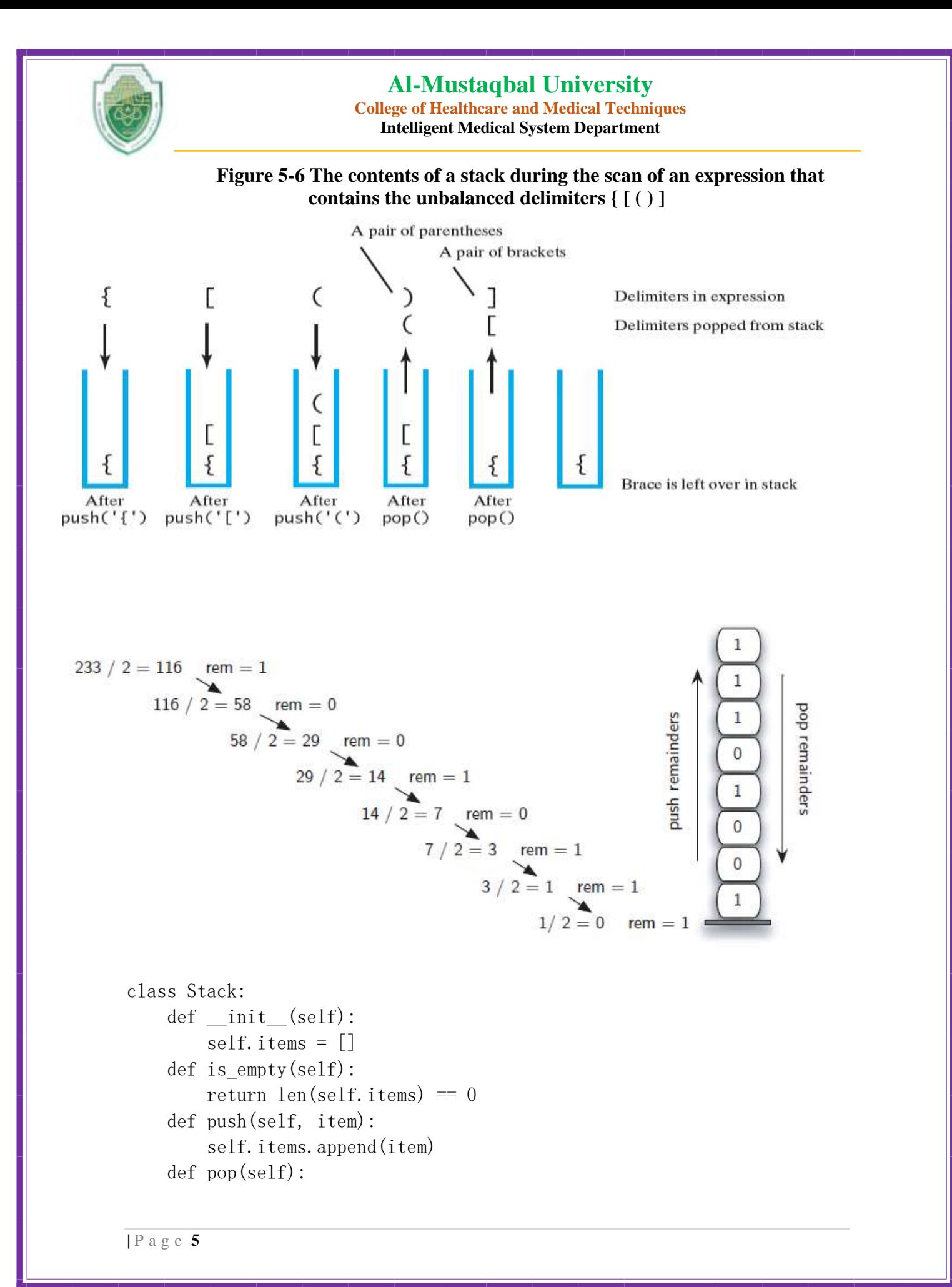

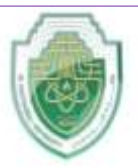

**College of Healthcare and Medical Techniques** 

**Intelligent Medical System Department**

```
if not self. is empty():
            return self.items.pop()
        return None
def divide_by_2(dec_number):
   rem stack = Stack()while dec number > 0:
       rem = dec number % 2 rem_stack.push(rem)
       dec_number = dec_number / 2bin string = ''''while not rem stack. is empty():
       bin string = str(rem stack.pop())
    return bin_string
def base converter(dec number, base):
   digits = "0123456789ABCDEF"
   rem stack = Stack()while dec number > 0:
       rem = dec number % base rem_stack.push(rem)
       dec_number = dec_number / / basenew string = ''"while not rem_stack.is_empty():
       new_string += digits[rem_stack.pop()]
    return new_string
# Example usage:
decimal_number = 42binary_representation = divide_by_2(decimal_number)
print(f"Binary representation of {decimal_number}:
{binary representation}")
decimal number = 255base = 16hex_representation = base_converter(decimal_number, base)
print(f"Hexadecimal representation of {decimal_number}:
{hex representation}")
```
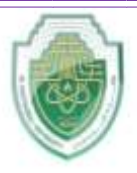

**College of Healthcare and Medical Techniques Intelligent Medical System Department**

#### **The Infix, Prefix, Postfix Notation:**

**Arithmetic expression:** An expression is defined as a number of operands or data items combined using several operators. There are basically three types of notations for an expression;

- 1) Infix notation
- 2) Prefix notation
- 3) Postfix notation

**Infix notation:** It is most common notation in which, the operator is written or placed inbetween the two operands. The expression to add two numbers A and B is written in infix notation as, A+ B In this example, the operator is placed in-between the operands A and B.

**Prefix Notation:** It is also called Polish notation, refers to the notation in which the operator is placed before the operand as,  $+AB$  As the operator  $+$  is placed before the operands A and B, this notation is called prefix (pre means before).

**Postfix Notation:** In the postfix notation the operators are written after the operands, so it is called the postfix notation (post means after), it is also known as suffix notation or reverse polish notation. The above postfix if written in postfix notation looks like follows;  $AB+$ 

#### **Algorithm for Converting Infix into Postfix Expression**

The following algorithm converts the infix expression into postfix expression. Java Example

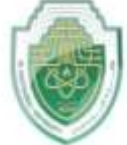

**College of Healthcare and Medical Techniques** 

**Intelligent Medical System Department**

```
Algorithm [Converting Infix to Postfix Expression ]
stack = new empty stack;
while(not end of string) {
      symbol = qetNextCharacter();
      if(symbol is an operand) {
             concatenate(postfix, symbol);
      \mathbf{E}else
      \left\{ \right.while(!isempty(stack) && precedence(peek(stack), symbol)){
                   top_symbol = pop(stack);concatenate(postfix, top_symbol);
             Push(stack, symbol);
while(!isempty(stack)){
      top_symbol = pop(stack);concatenate(postfix, top_symbol);
```
Example: Suppose we want to convert  $2*3/(2-1)+5*(4-1)$  into postfix expression.

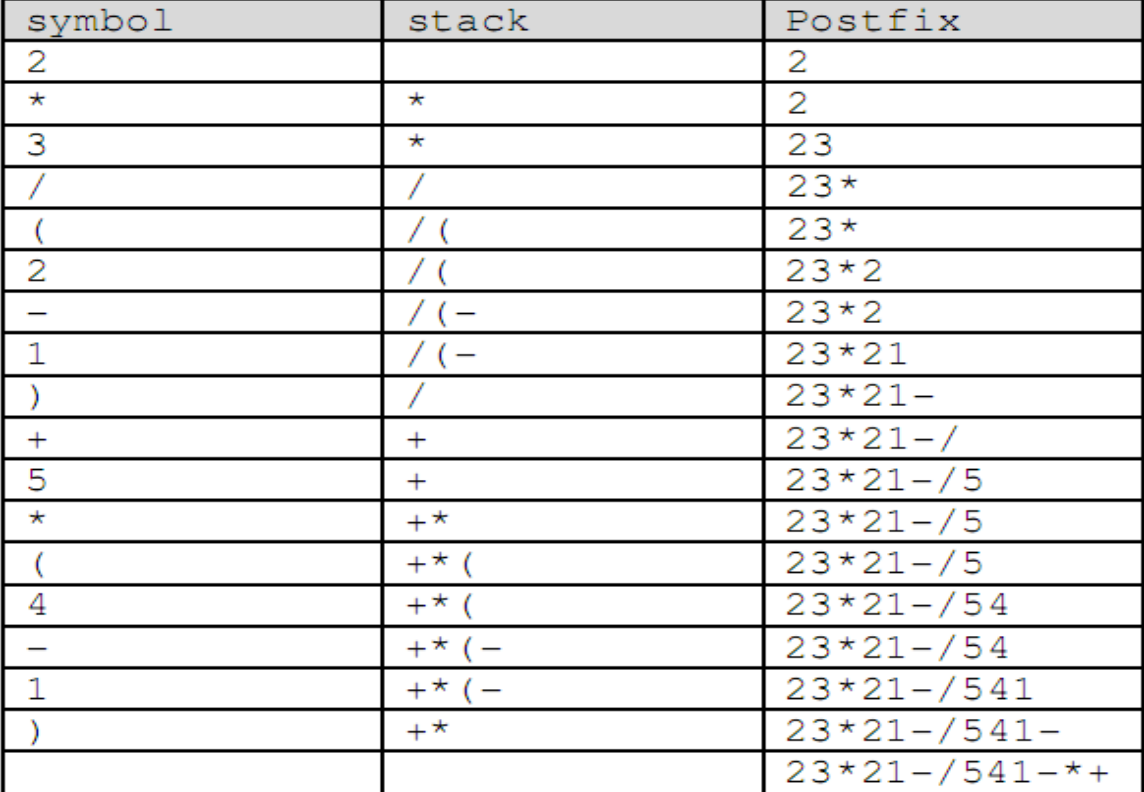

**Algorithm for Evaluating Postfix Expression** 

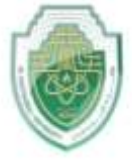

**College of Healthcare and Medical Techniques Intelligent Medical System Department**

```
The following algorithm evaluates the postfix expression. Java Example Algorithm [ Evaluating a Postfix Expression ]
stack = new empty stack;
/* scan the input string reading one element at a time into symbol */
while(not end of string) {
      symbol 1 = getNextCharacter();
      If(symbol is an operand) {
             push(stack, symbol)
      }else{ // symbol is an operator
             operand2 = pop(stack);operand1 = pop(stack);value = calculate(operand1, symbol, operand2);
             push(stack, value);
```
 $return (pop (stack))$ ;

Example : Let us now consider an example. Suppose that we are asked to evaluate the following postfix expression  $62 + 59$  \* +.

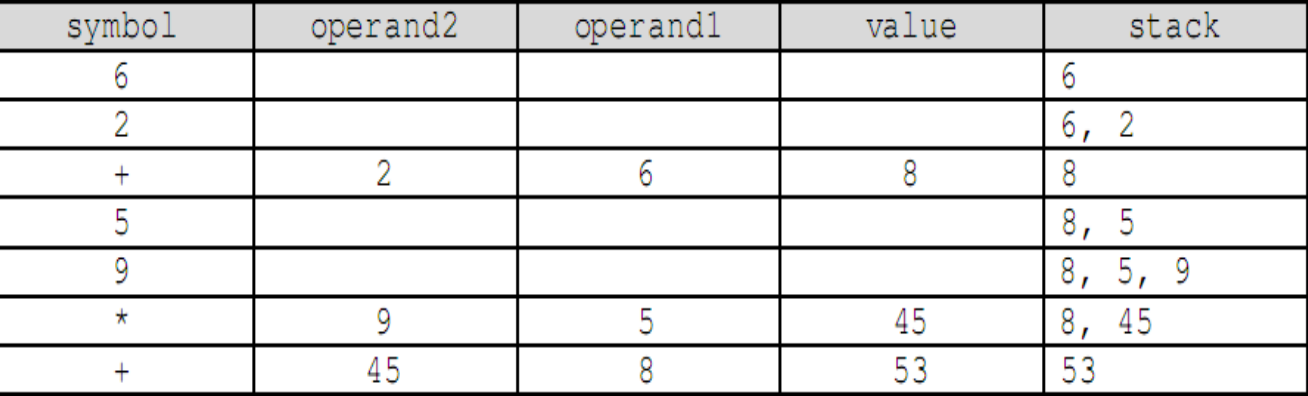

def init (self): self.items][ = def is\_empty(self): return len(self.items)  $== 0$  def push(self, item): self.items.append(item) def pop(self): if not self.is\_empty:)( return self.items.pop)( return None class BalanceChecker:

class Stack:

@ staticmethod

def check balance(expression):

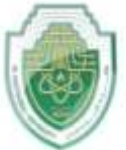

**College of Healthcare and Medical Techniques** 

**Intelligent Medical System Department**

```
open\_delimiter\_stack = Stack()is balanced = Trueindex = 0 while is_balanced and index < len(expression):
        next_character = expression[index]
       if next_character in:'[})'
          open_delimiter_stack.push(next_character)
       elif next_character in:'[{('
          if open_delimiter_stack.is_empty:)(
            is balanced = False else:
            open\_delimeter = open\_delimeter\_stack.pop() is_balanced = BalanceChecker.is_paired(open_delimiter, next_character)
       index += 1 if not open_delimiter_stack.is_empty:)(
       is balanced = False return is_balanced
@ staticmethod
   def is_paired(open_delimiter, close_delimiter):
    return (open_delimiter == '(' and close_delimiter == ')') or \setminus(open_delimiter == \lceil \cdot \rceil and close_delimiter == \lceil \cdot \rceil) or \lceil \cdot \rceil( ) open_delimiter == '\ and close_delimiter == '\)
def divide_by_2(dec_number):
  rem_stack = Stack()while dec number > 0:
     rem = dec_number % 2
     rem_stack.push(rem)
    dec_number = dec_number / 2 bin_string"" =
  while not rem_stack.is_empty:()
    bin\_string += str(rem\_stack.pop()) return bin_string
def base_converter(dec_number, base):
   digits = "0123456789ABCDEF"
  rem stack = Stack()while dec number > 0:
    rem = dec number % base
     rem_stack.push(rem)
     dec_number = dec_number // base
   new_string"" =
   while not rem_stack.is_empty:)(
    new\_string += digits[rem\_stack.pop()] return new_string
 #Example usage of BalanceChecker
expressions["{([0]}","[0]}","[0]]","{[0]}"] =
```
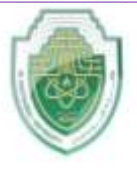

**College of Healthcare and Medical Techniques Intelligent Medical System Department**

for expression in expressions:

 result = BalanceChecker.check\_balance(expression) print(f"Expression '{expression}' is {'balanced' if result else 'not balanced'}.")